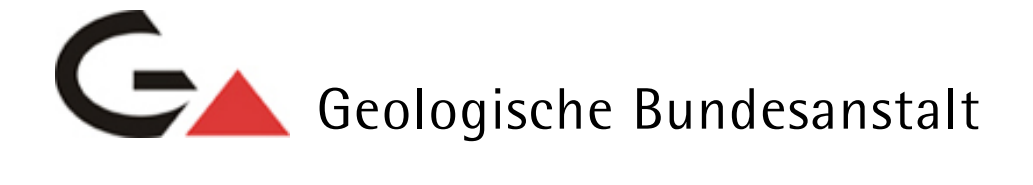

Projekt Ü-LG-66 /2013-2014

Bergbaukartendokumentation - Ergänzung Scanarchiv GBA

**Ergänzung zur systematischen EDV-gestützten Dokumentation von Bergbaukartenwerken der Sammlungsbestände der Geologischen Bundesanstalt durch Scannen der Karten des Lagerstättenarchivs (klassische Rohstoffe) der GBA**

von

Josef Mauracher

Endbericht Projektjahr 2014

iii + 22 Blatt, 4 Abb., 4 Tab.

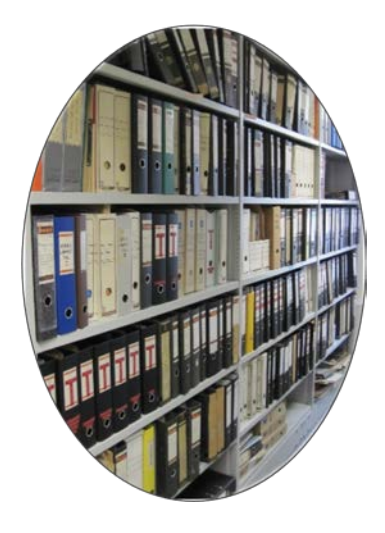

Wien, April 2015

# **Projektleitung**

Dr. Maria Heinrich

Dr. Albert Schedl

# **Bearbeitung**

Dr. Josef Mauracher

# **Mitarbeiter**

Mag. Piotr Lipiarski

Allen Mitarbeiterinnen und Mitarbeitern sei herzlich für die gute Zusammenarbeit gedankt! Herzlicher Dank ergeht an Julia Rabeder für die aufmerksame Durchsicht des Manuskriptes, an Bernhard Atzenhofer für das Scannen von Karten aus dem Herzogenburger Revier und an Sebastian Pfleiderer für einen Hinweis die Access Datenbank betreffend.

Die Projektdurchführung erfolgt im Rahmen des Vollzuges des Lagerstättengesetzes im Auftrag Bundesministeriums für Wissenschaft, Forschung und Wirtschaft.

# **Inhalt**

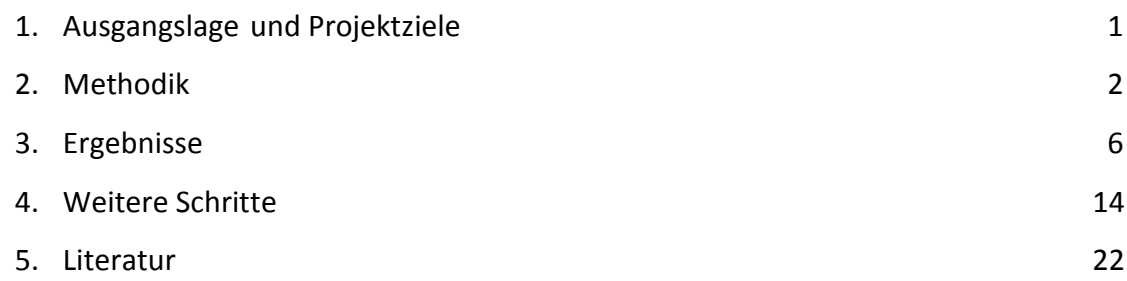

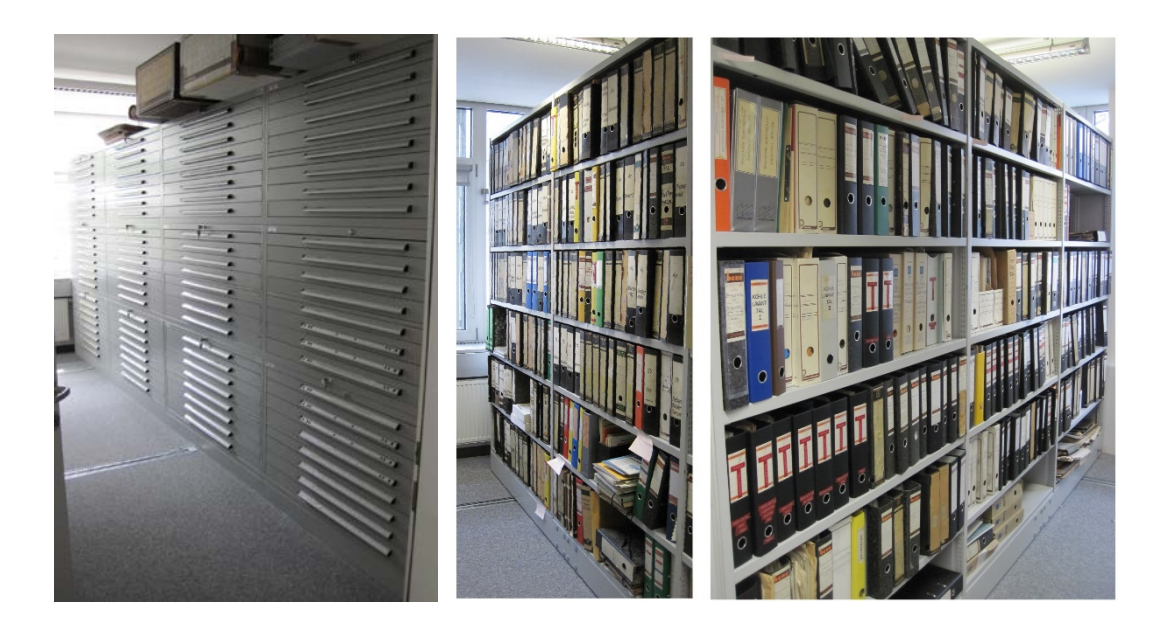

Abb. 1.-1: Die Planothek im Lagerstättenarchiv der Rohstoffabteilung. Abb. 1.-2: Die Compactusanlage (Ausschnitt aus einem Teil der Erze) im Lagerstättenarchiv der Rohstoffabteilung. Abb. 1.-3: Die Compactusanlage (Bereich Kohlen) im Lagerstättenarchiv der Rohstoffabteilung Abb. 1.-4: Die Compactusanlage (Bereich Industrieminerale und ein Teil der Erze)im Lagerstättenarchiv der Rohstoffabteilung.

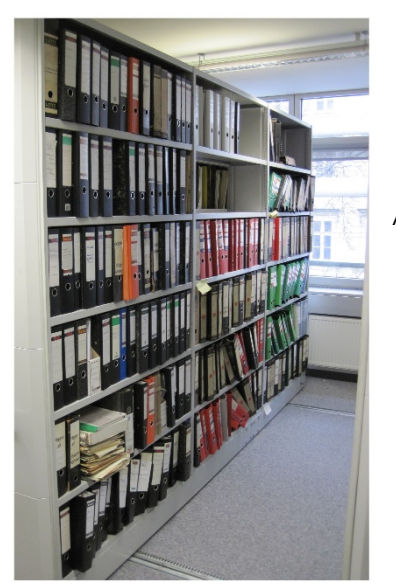

# **1. Ausgangslage und Projektziele**

In den Sammlungsbeständen der Geologischen Bundesanstalt (Bibliothek, Lagerstättenarchiv, Friedrich-Archiv, Thalmann/Pirkl-Archiv, Abb. 1.-1. bis Abb. 1-4.) befinden sich etwa 13730 Bergbaukartenwerke zu österreichischen Bergbauen, die im Zuge von früheren Projekten (St-C-75, ÜLG 52 und ÜLG 52/F) in der ZBKV-Datenbank (Zentrales Bergbau Karten Verzeichnis) erfasst wurden. Nach den Bergbaukartenbeständen der Montanbehörde besitzt die Geologische Bundesanstalt damit bundesweit den größten Bestand an bergbaurelevanten Kartenwerken. Nach Beendigung der Arbeiten an dem Vorprojekt und den ersten Jahren des gegenständlichen Projektes, in dem bisher Karten aus der Planothek und aus einem Teil der Ordner gescannt wurden, fehlt zur Vervollständigung des Systems noch die Scan-Archivierung von etwa 2592 Bergbaukarten aus den Ordnern, Mappen und Berichten des Lagerstättenarchivs der GBA. Sie sind bisher noch nicht gescannt worden und auch die darauffolgende Verlinkung mit dem ZBKV ist noch offen.

Die systematische Erfassung von Bergbaukartenwerken in den Beständen der Geologischen Bundesanstalt soll vor allem dazu beitragen, die Wissensbasis über Vorkommen und Lagerstätten mineralischer Rohstoffe in Österreich wesentlich zu erweitern. Diese Daten sollen für die Belange der Rohstoffforschung, Mineralrohstoffwirtschaft, (Alt)bergbau-Sicherheit, Raumplanung und Montangeschichte über den Datenverbund mit der Montanbehörde verfügbar gemacht werden.

Folgende Projektziele wurden für das Projekt formuliert:

- Ergänzung der systematischen EDV-gestützten Erfassung und Dokumentation aller Bergbaukartenwerke in den Sammlungsbeständen der Geologischen Bundesanstalt
- Erleichterung des Zugriffs zum Bergbaukarten-Bestand des Lagerstättenarchivs der GBA durch digitale Speicherung
- Vervollständigung der Scan-Erfassung der Bergbaukarten in Österreich durch Einbeziehen der Scans von Karten in den Ordnern des Lagerstättenarchiv der Geologischen Bundesanstalt
- Erhalt der Kompatibilität mit dem in der Montanbehörde verwendeten Archiverfassungssystem für Bergbaukartenwerke im Hinblick auf einen Datenaustausch und die Weiterführung der gemeinsam nutzbaren Bergbaukarten-Archivdaten-Verwaltung GBA - Montanbehörde
- Verknüpfung der Bergbaukarten-Archivdaten mit den unterschiedlichen Rohstoffdatenbanken der GBA.

# **2. Methodik**

Es wurden systematisch alle Karten gescannt um ein manuelles Handling der Karten in Zukunft möglichst gering zu halten (Erhaltungszustand, etc.). Der Scanfortschritt ist allerdings stark vom Erhaltungszustand der Karten abhängig.

Viele der in den Berichten über die Projektjahre 2011, 2012 und 2013 (MAURACHER, 2012, 2013, 2014) dargelegten Aspekte und Punkte sind nach wie vor relevant und werden hier, ergänzt um und adaptiert an den heutigen Bearbeitungs- und Wissensstand, zusammengefasst.

# **2.1 Hard- und Software**

**Scanner** Contex Chroma G600, Contex HD ultra, Canon 9080C, Epson A3, Bookeye4 **Software** bei Projektbeginn im September 2011 Wide Image für Windows XP; ab Mitte November 2011 Next Image für Windows 7 (Nachfolgesoftware). **Bildbearbeitungssoftware** bei Projektbeginn Corel X5 später Corel X6.

# **2.2 Kartenmaterial**

Karten aus unterschiedlichem Material (Hartfaserplatten, Kartons, Papier, Seidenpapier, Zeichenpapier in verschiedenen Stärken, Transparentpapier, Folien oder Pausleinwand) liegen in unterschiedlichem Erhaltungszustand vor.

Es hat sich bewährt, die Karten mit weißem Papier, das größer als die Karten selbst ist, abzudecken. Da das weiße Blech der Scanner-Abdeckung durch oftmaliges Durchziehen der Karten verfärbt ist und Kratzer aufweist, lässt sich auf diese Weise ein gestreifter Hintergrund auf den Kartenscans vermieden. Streifen sind auch nicht mit Korrektursoftware (z. B. Scan Tailor) zu entfernen. Nicht nur Karten auf Transparentpapier, sondern auch Karten auf Papier sind beim Scannen oft durchscheinend.

# **2.3 Scannen und Scannereinstellungen**

# **Eingabeformat**

**Farbe** RBG (24 bit) **Auflösung** 300 dpi, gelegentlich werden einzelne Karten mit 400 bzw. 600 dpi gescannt

# **Kartenbreite**

Übergroße Karten breiter als 42 Zoll (109 cm) werden falls möglich gefaltet und die zwei oder drei Teile gescannt und mithilfe von Corel X6 zusammengefügt. Bei Transparenten breiter als 42 Zoll ist zusätzlich weißes Papier dazwischen zu legen.

# **Schonende Handhabung**

Bei der Einstellung "rascher Einzug" wird die Karte sehr häufig nicht im rechten Winkel eingezogen, sondern verkantet sich leicht, was eine nachträgliche Rotation der Karte bei der Bearbeitung erfordert, bei der Linien abgestuft erscheinen können. Seit Verwendung des Rechners mit dem größeren Arbeitsspeicher (8 statt 4 GB) erscheinen bei einer Rotation die Linien zwar nicht mehr abgestuft aber das Papier erscheint gestreift.

Daher wird versucht, durch möglichst geraden Einzug – meist durch manuelle Ausrichtung der Karte - eine nachträgliche Rotation zu vermeiden.

# **Folienmappen**

Für besonders brüchige Karten stehen Contex Folienmappen in drei Größen zur Verfügung - A2 (42 x 59 cm), A1 (59 x 84 cm) und A0 (84 x 119 cm). Dabei ist darauf zu achten, dass immer dieselbe Seite nach unten schaut, da die Scanner-Rollen Linien auf den Kunststoff-Folien hinterlassen.

# **Folien**

Bei auf der Rückseite seitenverkehrt bedruckten Folien wurde oft die Rückseite gescannt und das Bild gespiegelt, um die Lesbarkeit der oft blassen Karten zu erhöhen.

# **Restaurieren, Reparaturpapier, Klebestreifen**

Überstehende Klebesteifen können auf der Glasplatte des Scanners haften bleiben und so einen, meist roten oder grünen, Strich durch die Karte verursachen. Überstehende Klebestreifen werden daher bereits vor dem Scannen entfernt. Luftblasen unterhalb von Klebestreifen werden vor dem Scannen ausgestreift.

Alte, bereits verfärbte Tixo- oder Tesa-Streifen wurden im Zuge der Scan-Arbeiten durch säurefreies Aslan P 025 Reparaturpapier ersetzt. Es wurden bereits über 400 m dieses pHneutralen und auf Reisstärke basierenden Reparaturpapiers verwendet.

Um die Authentizität der Originale zu gewährleisten, wurde versucht, die Dokumente in ihrer Gesamtheit zu erfassen und Korrekturen möglichst gering zu halten.

Staub, Fingerabdrücke und gelegentliche Schuhabdrücke wurden, falls es nur einen geringen Aufwand darstellt, abradiert.

Die **Reinigung der Glasplatte** des Scanners mit Reinigungsflüssigkeit Salmiak oder Alkohol (80 %) zur Entfernung von Klebstoffresten oder Verschmutzungen wurde regelmäßig durchgeführt.

# **Einziehen**

Besonders gerollte Karten sind schwer in der Automatik Stellung des Scanners einziehbar. In diesem Fall muss man die Abdeckung des Scanners öffnen und die Karte mit Abdeckpapier manuell einlegen.

Bei besonders glatten Karten aus Pausleinwand oder Seidenpapier ist es manchmal erforderlich, die Karte mit Abdeckpapier manuell einzulegen sowie die Seitenbreite auf z. B. 1090 mm voreinzustellen um das Aus- und Einziehen der Karte bei der automatischen Papierzuführung zu vermeiden. Auf diese Weise unterbleibt die Überprüfung der Papierbreite und die Karte wird sofort gescannt. Andernfalls wird oft nur das Abdeckpapier, nicht aber die Karte eingezogen. Manchmal ist es auch notwendig, die Karte auf dem Abdeckpapier mit Klebestreifen zu fixieren.

Häufig wird an Rissen am Kartenrand die Karte umgestülpt und es entstehen Eselsohren. Deswegen ist darauf zu achten, dass Risse am Kartenrand vor dem Einziehen mit Reparaturpapier auf der Rückseite der Karte stabilisiert werden. Auch bestehende Eselsohren sind auf der Rückseite mit Reparaturpapier zu fixieren, da dies einen geraden Einzug der Karte ermöglicht.

Karten, die beim Einziehen hängen bleiben, werden solange ausgeglättet, bis ein einwandfreies Durchlaufen möglich ist. Wenn dies nicht gelingt, müssen die Stellen, an denen die Karte kurz hängen bleibt (senkrechte Streifen im Bild), in Corel X6 ausgeschnitten und die gescannten Teile zusammengefügt werden.

Einige Karten auf gewölbten Hartfaserplatten bzw. auf Leinen aufgezogene Karten konnten auf Grund der starken Wölbung nicht gescannt werden. Diese wurden am Bookeye 4 Scanner (Format bis A2) in (bis zu acht) Teilen gescannt und die Scans anschließend mit Corel X6 zusammengesetzt.

# **2.4 Nachbearbeitung**

# **Corel X6**

Die gescannten Karten werden am Server srv-fs3 auf Laufwerk N: (30 GB) unter der jeweiligen Signatur der Karte nach dem ZBKV gespeichert und vom Arbeitsplatz aus mit Corel X6 nachbearbeitet.

# **Ausschneiden, Rotieren, Retuschieren**

Die Arbeitsunterlagen werden im cpt- (Corel Photo Paint) und das fertige Produkt im tif- (tagged image format) Format auf zwei USB 3-fähigen externen Festplatten eGo von Iomega (je 1 TB), einer WD MyPassport 1TB und einer Touro 1 TB Festplatte gespeichert. Die Speicherung als cpt hilft z. B. beim letzten Bearbeitungsstand fortzusetzen ohne das Bild neu aufbauen zu müssen und erlaubt eine flexiblere Bearbeitung. Dies ist vor allem bei aus mehreren Teilen zusammengesetzten Bildern wichtig, z. B. bei übergroßen Karten die aus zwei oder drei Teilen zusammengesetzt werden.

Überlappungsstellen der Abdeckblätter bei langen Karten und Staubrückstände (schwarze Streifen) auf dem weißen Abdeckpapier wurden retuschiert. Gelegentlich wurde ein Farbausgleich rot - 10 %, - 20%, - 50 % durchgeführt.

Mit dem Werkzeug Ausschneidemaske wird der Rand des Bildes weggeschnitten und das Bild als tif gespeichert.

# **2.5 Beschriftung**

Da bei der Bildbeschriftung Schrägstriche nicht erlaubt sind, werden diese sowohl bei den Kartensignaturen (z.B. L-218\_25K anstelle von L-218/25K) als auch bei der Bezeichnung der Planothekladen (z.B. 1-32 anstelle von 1/32) ersetzt.

Beigeheftete Kartenlegenden oder umfangreiche Erläuterungen auf der Rückseite wurden gescannt und, um den Kontext zu bewahren mit Signatur-ad-1, -ad-2, etc. oder Signatur-Rückseite / Rueckseite, Signatur- Legende, etc. bezeichnet.

# **2.6 Archivieren**

Alle tif-Bilder werden im Verzeichnis srv-fs3a/maujos/ZBKV jeweils in einem Ordner mit entsprechender Bezeichnung zur Datenbank ZBKV (Ladennummer der Planothek oder Name des Ordners in der Compactusanlage im Archivraum der Rohstoffabteilung) gespeichert.

Die Originalscans der Karten werden vom Ordner "Arbeitsunterlagen von N" des Laufwerks N am Server srv-fs3 auf den Server fs3a/maujos/Arbeitsunterlagen von N transferiert.

Das Speichervolumen auf srv-fs3a/maujos beträgt 4,82 TB. Davon sind 3,78 TB belegt und 1,04 TB frei.

Mit Beginn April 2015 sind 8264 Karten (mit Legenden, Erläuterungen, etc.) der Planothek und 3008 Karten (mit Legenden, Erläuterungen, etc.) aus den Ordnern, Mappen und Berichten gescannt und archiviert.

Aus der Planothek sind das die Laden 1-01 bis 1-91 und 2-25 bis 2-30 und die Ordner, Mappen und Berichte entsprechend der Liste in der Tabelle 3.-1.

Die Datenmenge der fertigen Scans beträgt etwa 1,59 TB, wobei die durchschnittliche Kartengröße 141 MB beträgt. Bei den Karten aus der Planothek beträgt die durchschnittliche Größe 168 MB, bei den Karten aus den Ordnern 66 MB.

Die Daten der Karten befinden sich am Sever srv-fs3a/maujos (Arbeitsunterlagen von N, ZBKV cuts und fertige Karten) und auf zwei externen 1 TB Iomega HDD e-Go Festplatten, einer WD MyPassport 1TB und einer Touro 1 TB Festplatte (Arbeitsunterlagen im cpt-Format und ein tif- Backup).

**Verzeichnisse am Server** (die Daten wurden Mitte April 2013 von srv-fs2 auf srv-fs3a migriert): srv-fs3a/maujos/ZBKV srv-fs3a/maujos/Arbeitsunterlagen N

# **Verzeichnisse auf externen Festplatten**

externe Festplatte 1: Iomega\_HDD/Arbeitsunterlagen JM 09/ 1-01 bis 1-33 externe Festplatte 2: Iomega\_HDD/Arbeitsunterlagen JM 09/ 1-34 bis 1-64 externe Festplatte 3: WD MyPassport/Arbeitsunterlagen JM 09/ 1-65 bis 1-91, 2-25 bis 2-30, und ZBKV Ordner (72 Ordner) externe Festplatte 4: Touro/Arbeitsunterlagen JM 09/ ZBKV Ordner (100 Ordner)

# **3. Ergebnisse**

Insgesamt wurden im Berichtszeitraum (Mai 2014 bis April 2015) etwa 2901 Karten gescannt.

Innerhalb der FA Rohstoffgeologie sind die fertigen Scans der Karten seit November 2013 auf srv-fs3a/maujos/ZBKV abrufbar.

Tab. 3.-1: Auflistung der im Berichtszeitraum (Mai 2014 bis April 2015) gescannten Unterlagen nach Rohstoffen und Bundesländern sortiert.

# *Liste der gescannten Karten aus Berichten* 46 Karten **Schwefel Schwefel - Tirol** Berichte Schwefel Tirol - Holler – Panzendorf Berichte Schwefel Tirol - Holler – Tessenberg Berichte Schwefel Tirol - Holler – Villgraten *Liste der gescannten Karten aus Ordnern des Friedrich Archivs* 864 Karten **Silber Silber - Steiermark** FRA-Ordner Ag Oberzeiring (16) FRA-Ordner Ag Ramingstein (15) **Arsen Arsen – Salzburg - Steiermark** FRA-Ordner As (7) **Gold Gold Kärnten**

FRA-Ordner Au Kärnten (5) **Gold - Steiermark** FRA-Ordner Au Pusterwald (4a) FRA-Ordner Au Pusterwald (4b) **Gold - Salzburg** FRA-Ordner Au Schellgaden (3) FRA-Ordner Au Schellgaden (4) FRA-Ordner Au Tauern 1 (1) FRA-Ordner Au Tauern 2 (2)

**Gold, Silber Gold – Silber - Kärnten** FRA-Ordner Au, Ag Kreuzeck (6)

**Kobalt, Nickel, Kupfer Kobalt, Nickel, Kupfer - Salzburg** FRA-Ordner Co, Ni, Cu Salzburg Leogang

#### **Chrom, Wolfram, Molybdän**

**Chrom, Wolfram, Molybdän – Steiermark - Tirol** FRA-Ordner Cr, W, Mo (13)

#### **Kupfer**

**Kupfer- Salzburg** FRA-Ordner Cu Mitterb. Buchb. (26) FRA-Ordner Cu, Sb Salzburg Oberpinzgau, Filzmoos **Kupfer – Tirol** FRA-Ordner Cu Schwaz, Brixlegg, Röhrerb. (23) **Kupfer Steiermark** FRA-Ordner Cu, Ag Flatschach (19) FRA-Ordner Cu, Ag Steiermark (18)

#### **Eisen**

**Eisen - Steiermark** FRA-Ordner Fe Steiermark (39)

#### **Kiese**

**Kiese - Salzburg** FRA-Ordner Kiese Grossarl (31) **Kiese - Kärnten** FRA-Ordner Kiese Kärnten (32) FRA-Ordner Kiese Kreuzeck (34) **Kiese Niederösterreich, Tirol, Salzburg** FRA-Ordner Kiese N, Tirol, Salzburg (29) FRA-Ordner Kiese S Osttirol (36) **Kiese - Steiermark** FRA-Ordner Kiese Steiermark (27) FRA-Ordner Kiese Walchen (28)

#### **Lagerstätten Kreuzeck**

FRA-Ordner Lagerstätten Kreuzeck (35)

#### **Blei, Zink**

**Blei, Zink - Steiermark** FRA-Ordner Pb-Zn Grazer Pal. (49) FRA-Ordner Pb-Zn Grazer Pal. (50)

FRA-Ordner Pb-Zn-Ag Schladming (51) **Blei, Zink – Tirol - Vorarlberg** FRA-Ordner Pb-Zn Lafatsch N.Tirol (60) FRA-Ordner Pb-Zn N.Tirol, Vorarlberg (53) **Blei, Zink - Kärnten** FRA-Ordner Pb-Zn Mittelkärnten (61) FRA-Ordner Pb-Zn Radnig (59) FRA-Ordner Pb-Zn Südkärnten (57) FRA-Ordner Pb-Zn Westkärnten (55) **Blei, Zink – Salzburg – Oberösterreich**  FRA-Ordner Pb-Zn Salzburg, Oberösterreich (58) **Blei, Zink – Steiermark – Oberösterreich - Niederösterreich** FRA-Ordner Pb-Zn steirisch. Krist., Ob.-Nd.-Ö. (52)

#### **Antimon**

**Antimon - Burgenland** FRA-Ordner Sb Ost Schlaining (9) **Antimon Kärnten** FRA-Ordner Sb Rabant, Gloder, Gurser (10)

#### **Quecksilber**

**Quecksilber - Kärnten** FRA-Ordner Hg Dellach (66) FRA-Ordner Hg Kärnten (63) FRA-Ordner Hg Kärnten (64) **Quecksilber - Steiermark** FRA-Ordner Hg Steiermark (65)

#### *Liste der gescannten Karten aus Mappen* 23 Karten

**Kupfer, Nickel, Kobalt, Arsen - Salzburg** Mappe Lagerstätten Salzburg Leogang Schriftverkehr **Kiese, Kupfer - Tirol** Mappe Magnetkies- Kupferkies Feuchten im Kaunertal **Gips - Niederösterreich** Mappe Planungsunterlagen Hinterbrühl Seegrotte Friedl **Kohle - Niederösterreich** Mappe Ruttner Bergbau Seekopf

*Liste der gescannten Karten aus Ordnern des Lagerstätten Archivs* 1749 Karten

#### **Antimon**

**Antimon - Niederösterreich - Burgenland** Ordner Antimon Allgm, Nied.-Öst., Burgenland Ordner Antimon Bgld, N

**Antimon – Kärnten - Tirol** Ordner Antimon Kärnten, Tirol

#### **Arsen**

**Arsen – Burgenland – Kärnten - Salzburg** Ordner Arsen Allgm., Bgld., Ktn., Sbg **Arsen – Steiermark - Tirol** Ordner Arsen Stmk, Tirol

#### **Blei, Zink**

**Blei, Zink - Kärnten** Ordner Blei-Zink Kärnten allg Ordner Blei-Zink Kärnten Bleiberg I Ordner Blei-Zink Kärnten Bleiberg II-D Ordner Blei-Zink Kärnten E-F Ordner Blei-Zink Kärnten G-I Ordner Blei-Zink Kärnten J-L Ordner Blei-Zink Kärnten Ma Ordner Blei-Zink Kärnten Max Ordner Blei-Zink Kärnten N-R Ordner Blei-Zink Kärnten S-Z **Blei, Zink – Niederösterreich - Oberösterreich** Ordner Blei-Zink N.Öst., O.Öst **Blei, Zink - Salzburg** Ordner Blei-Zink Salzburg Ordner Blei-Zink Salzburg Achselalm – Flecktrogalm Ordner Blei-Zink Salzburg Projekt Achselalm GBA 1 Ordner Blei-Zink Salzburg Projekt Achselalm GBA 2 Ordner Grauwackenzone 1 Salzburg **Blei, Zink - Steiermark** Ordner Blei-Zink Steiermark A-P Ordner Blei-Zink Steiermark Arzwaldgraben Ordner Blei-Zink Steiermark Grazer Pal Ordner Blei-Zink Steiermark P-Z **Blei, Zink - Tirol** Ordner Blei-Zink Tirol A-K Ordner Blei-Zink Tirol Allgm Ordner Blei-Zink Tirol L-O Ordner Blei-Zink Tirol P-Z **Blei, Zink - Vorarlberg** Ordner Blei-Zink Vorarlberg

#### **Braunkohle**

#### **Braunkohle - Niederösterreich**

Ordner Braunkohle NÖ Aspang Umgebung Ordner Braunkohle NÖ Herzogenb. Reviere **Braunkohle – Tirol** Ordner Braunkohle T, V – Apfeldorf Ordner Braunkohle T, V – Häring

#### **Eisen**

**Eisen - Kärnten** Ordner Eisen Kärnten – Hüttenberg Ordner Eisen Kärnten Knappenberg - Hüttenberg – Modell **Eisen - Niederösterreich** Ordner Eisen NÖ – Pitten Ordner Eisen NÖ A-M **Eisen - Salzburg** Ordner Eisen Salzburg A-R

## **Forschungsprojekt Kreuzeckgruppe**

Ordner Forschungsprojekt Kreuzeckgruppe Endbericht 1979 Ordner Forschungsprojekt Kreuzeckgruppe Endbericht 1980

#### **Gold**

**Gold - Kärnten** Ordner Gold Kärnten A-K Ordner Gold Kärnten Fundkofel I Ordner Gold Kärnten L-Z Ordner Gold Kärnten Stollenaufnahmen Fundkofel - Knappenstube – Lind Ordner Gold Ostalpen **Gold – Salzburg** Ordner Gold Hohe Tauern I Ordner Gold Hohe Tauern II Ordner Gold Salzburg Radhausberg Ordner Gold Salzburg Radhausberg Paselstollen Ordner Gold Salzburg Schellgaden I Ordner Gold Salzburg Schellgaden II Ordner Gold Salzburg Siglitz Pochhart Erzwiesen Ordner Gold Salzburg verschiedene Vork **Gold – Salzburg - Kärnten** Ordner Gold Tauerngold Berichte **Gold - Steiermark** Ordner Gold Steiermark I Ordner Gold Steiermark II Ordner Gold Steiermark Pusterwald I Ordner Gold Steiermark Pusterwald II Ordner Gold Steiermark Pusterwald III B 1857 1 Ordner Gold Steiermark Pusterwald III B 1857 2 Ordner Gold Steiermark Pusterwald III B 1857 4 Ordner Gold Steiermark Pusterwald IV

**Gold - Tirol** Ordner Gold Tirol Ordner Gold Zell am Ziller **Gold – Tirol – Niederösterreich - Oberösterreich** Ordner Gold Tirol, Niedöst., Oberöst **Gold – Tirol - Vorarlberg** Ordner Gold Tirol, Vorarlberg

#### **Kiese**

Ordner Kiese Allgemein

**Kiese, Kupfer Kiese, Kupfer – Salzburg - Tirol** Ordner Grauwackenzone 2 Salzburg, Tirol

#### **Kupfer**

**Kupfer – Salzburg** Ordner Kupfer Salzburg - Mitterberg I Ordner Kupfer Salzburg P-Z Floitensberg Ordner Kupfer Salzburg P-Z Seekar **Kupfer - Tirol** Ordner Kupfer Tirol A-H Ordner Kupfer Tirol Brixlegg Ordner Kupfer Tirol Brixlegg Umgebung Ordner Kupfer Tirol I-N Ordner Kupfer Tirol Kitzbühel Ordner Kupfer Tirol O-R Ordner Kupfer Tirol Röhrerbühel Ordner Kupfer Tirol Schwaz I Ordner Kupfer Tirol Schwaz II Ordner Kupfer Tirol S-Z **Kupfer - Vorarlberg**

Ordner Kupfer Vorarlberg

#### **Mangan**

**Mangan - Tirol** Ordner Mangan Tirol, Vorarlberg – Eisenspitze

**Nickel, Kobalt Nickel, Kobalt Steiermark** Ordner Nickel-Kobalt Steiermark

#### **Platin**

**Platin - Tirol** Ordner Platin

#### **Quecksilber**

**Quecksilber – Kärnten** Ordner Quecksilber Buchholzgraben Ordner Quecksilber Dellach I Ordner Quecksilber Dellach II Ordner Quecksilber Kärnten **Quecksilber – Kärnten - Steiermark** Ordner Quecksilber Kärnten-Steiermark **Quecksilber – Steiermark - Tirol** Ordner Quecksilber Steiermark, Tirol

#### **Schwefel**

**Schwefel - Kärnten** Ordner Schwefel Kärnten Ordner Schwefel Kärnten Knappenstube **Schwefel - Salzburg** Ordner Schwefel Salzburg A-F Ordner Schwefel Salzburg G-H Ordner Schwefel Salzburg K-Z **Schwefel - Steiermark** Ordner Schwefel Steiermark A-J Ordner Schwefel Steiermark Großstübing Ordner Schwefel Steiermark K-M Ordner Schwefel Steiermark N-Z Ordner Schwefel Steiermark Walchen-Öblarn I Ordner Schwefel Steiermark Walchen-Öblarn II Ordner Unger Walchen bei Öblarn **Schwefel - Tirol** Ordner Schwefel Tirol A-T Ordner Schwefel Tirol Fe- Tessenberg – Abfaltersbach Ordner Schwefel Tirol R-Z

#### **Uran**

Ordner Uran Bundesländer **Uran - Oberösterreich** Ordner Uran-Laussa Ordner Uran-Trimmelkam **Uran – Vorarlberg** Ordner Uran allg

*Liste der gescannten Karten aus Ordnern des VA Archivs* 219 Karten

#### **Gold**

**Gold - Salzburg** VA-Ordner Schellgaden - Stübelbau

# **4. Weitere Schritte**

Im Folgejahr sind noch die 2592 bereits in der Datenbank ZBKV erfassten Bergbaukarten aus den Ordnern des Lagerstättenarchivs, des Friedrich Archivs, des VA Archivs und die Karten aus den Mappen und Berichten der Kompaktanlage zu scannen, des Weiteren die in der Datenbank noch nicht erfassten Karten, deren Anzahl schwer abschätzbar ist, um ein einheitliches tif-Format und eine einheitliche Auflösung zu erhalten (siehe Tab. 4.-1). Zuerst werden die Karten der Erze, dann die Karten der Kohlen und der Industrieminerale gescannt.

Tab. 4.-1: Auflistung der noch nicht gescannten Unterlagen aus den Ordnern, Mappen und Berichten. Die angegebene Anzahl bezieht sich dabei auf die bereits in der Datenbank ZBKV erfassten Karten, kann aber (weit) größer sein, da noch nicht alle Karten in der Datenbank erfasst wurden.

#### **Karten aus Ordnern des Lagerstättenarchivs** 1822 Karten

#### **Bauxit**

Ordner Bauxit Ordner Bauxit - Allgm., Kärnten, NÖ, OÖ Ordner Bauxit Salzburg, Steiermark,Tirol

#### **Eisen**

Ordner Eisen Bgld, OÖ, Vlbg Ordner Eisen Kärnten - Hüttenberg Ordner Eisen Kärnten H-M Ordner Eisen Kärnten N-Z Ordner Eisen Nieder.Öst. Allgm. Ordner Eisen NÖ – Pitten Ordner Eisen NÖ A-M Ordner Eisen NÖ N-Z Ordner Eisen Salzburg A-R Ordner Eisen Salzburg S-Z Ordner Eisen Steiermark A-D Ordner Eisen Steiermark Erzberg Ordner Eisen Steiermark G-O Ordner Eisen Steiermark Plankogel Ordner Eisen Steiermark P-R Ordner Eisen Steiermark S-Z Ordner Eisen Tirol A-H Ordner Eisenglimmer Waldenstein Ordner Fe – Stmk

#### **Mangan**

Ordner Mangan Bgld, Ktn., OÖ Ordner Mangan Kärnten Ordner Mangan Kärnten - Poludnig Ordner Mangan Salzburg

Ordner Mangan Tirol, Vorarlberg

**Uran** Ordner Uran – Grünbach

#### **Wolfram**

Ordner Wolfram Ordner Tux Ordner Abschlußbetriebsplan Tux

#### **Anthrazit**

Ordner Anthrazit - T – Nösslach Ordner Anthrazit Kärnten Steiermark

#### **Braunkohle**

Ordner Braunkohle B Allgemein A-B Ordner Braunkohle B Ritzing Ordner Braunkohle B S-Z Ordner Braunkohle K mittleres, unteres Lavanttal Ordner Braunkohle K Ob. Lavanttal Ordner Braunkohle Kärnten A-L Ordner Braunkohle Lavanttal Ordner Braunkohle Kärnten Lavanttal Ordner Braunkohle Kärnten M-Z Ordner Braunkohle NÖ / B Ordner Braunkohle NÖ A Ordner Braunkohle NÖ Aspang Umgebung Ordner Braunkohle NÖ B Ordner Braunkohle NÖ C-H Ordner Braunkohle NÖ Herzogenb. Revier Ordner Braunkohle NÖ Herzogenb. Reviere Ordner Braunkohle NÖ I-M Ordner Braunkohle NÖ Langau - Ordner I Ordner Braunkohle NÖ Starzing Ordner Braunkohle NÖ Südl. Wr. Becken N-Z Ordner Braunkohle NÖ S-Z Ordner Braunkohle OÖ Allgm, A-Z Ordner Braunkohle OÖ Hausruck WTK (Verh.) Ordner Braunkohle OÖ SAKOG Ia Ordner Braunkohle OÖ SAKOG Ib Ordner Braunkohle OÖ SAKOG IV Ordner Braunkohle OÖ SAKOG V Ordner Braunkohle OÖ SAKOG VI Ordner Braunkohle OÖ SAKOG VII Ordner Braunkohle OÖ Wildshut Radegund Ordner Braunkohle Salzburg

Ordner Braunkohle Köflach-Voitsberg Ordner Braunkohle St GKB Oberdorf (1/2) Ordner Braunkohle St GKB Oberdorf (2/2) Ordner Braunkohle St Köflach I Ordner Braunkohle St Köflach-Voitsberg GKB II Ordner Braunkohle Karl-Schacht Ordner Teilabschlußbetriebsplan Karlschacht Tagbau I Ordner GKB Abschluss. Karlschacht Tagbau II Ordner Braunkohle Steiermark - F Ordner Braunkohle Steiermark - Fohnsdorf Ordner Braunkohle Steiermark - Fohnsdorf I Ordner Braunkohle Steiermark - Fohnsdorf II Ordner Braunkohle Steiermark - K-Knit Ordner Braunkohle Steiermark - Kog-N Ordner Braunkohle Steiermark - O-P Ordner Braunkohle Steiermark - R-S Ordner Braunkohle Steiermark - Sch-W Ordner Braunkohle Steiermark - W Ordner Braunkohle Steiermark - Wies - Eibiswald - Pölfing II Ordner Braunkohle Steiermark - Wies - Eibiswald I Ordner Braunkohle Steiermark - W-Z Ordner Braunkohle T, V - Apfeldorf Ordner Braunkohle T, V - Häring Ordner Braunkohle Vorarlberg - Wirtatobel

#### **Kohle**

Ordner Kohle - NÖ - Grünbach Ordner Kohle - NÖ - Grünbach I/3, II B 678 Ordner Kohle - Ratten Ordner Kohle - Köflach Ordner Kohlenprospektion 1981-82 Mittl. Lavanttal Ordner Lavanttaler Kohlenbergbau

#### **Steinkohle**

Ordner Steinkohle - NÖ - Gaming Ordner Steinkohle - OÖ - Grestener Schichten - Pechgraben, Großau Ordner Steinkohle (Gagat) - OÖ - Gosau - Rossleiten Ordner Steinkohle (Gagat) - OÖ - Gosau - Schwarzenbach (St.Wolfgang) Ordner Steinkohle (Gosau) - NÖ – Grünbach Ordner Steinkohle / Braunkohle Grestener Sch. NÖ Ordner Steinkohle Lunzer Schichten - NÖ - A-L - Kogelsbach Ordner Steinkohle Lunzer Schichten - NÖ - L - Lunz, Seekopf - Lehen Ordner Steinkohle Lunzer Schichten - NÖ - M-Z - Moosau Ordner Steinkohle Lunzer Schichten - NÖ - M-Z - Pöllenreith Ordner Steinkohle Lunzer Schichten - OÖ, St und T - Großreifling Ordner Steinkohle Lunzer Schichten NÖ - Schrambach B (II)

Ordner Steinkohle Lunzer Schichten NÖ - Schrambach Umgebung - Lindenberg Ordner Steinkohle Lunzer Schichten NÖ - Schrambach Umgebung - Steeger Zug Ordner Steinkohle Niederösterr. Kirchberg Umgebung Ordner Steinkohlen (Gosau) – NÖ Ordner Steinkohlen (Gosau) - OÖ, S, St, K, T - Lauferwald Ordner Steinkohlen (Gosau) - OÖ, S, St, K, T - Russbach Ordner Steinkohlen (Gosau) - OÖ, S, St, K, T - Schorn Ordner Steinkohlen Lunzer Schichten - NÖ - Gaming I Ordner Steinkohlen Lunzer Schichten - NÖ - Gaming II Ordner Steinkohlen Lunzer Schichten - NÖ - Lunz / Holzapfel

## **Ölschiefer**

Ordner Ölschiefer Allgm.,Kärnten,Nied.Öst.,Salzburg Ordner Ölschiefer Tirol Typus Seefeld Ordner Ölschiefer Typus Achensee

**Asbest** Ordner Asbest Bgld, NÖ, Slzbg

#### **Baryt**

Ordner Baryt allgemein, Ktn, NÖ, Slzbg Ordner Baryt Tirol

#### **Flussspat**

Ordner Flußspat

#### **Gips**

Ordner Gips - Steiermark 1 Ordner Gips Steiermark 1 Ordner Gips, Anhydrit - Niederösterreich 1 Ordner Gips, Anhydrit - Niederösterreich 2 - Puchberg Ordner Gips, Anhydrit - Niederösterreich 3 Ordner Gips, Anhydrit - Oberösterreich Ordner Gips, Anhydrit - Österreich Ordner Gips, Anhydrit - Salzburg Ordner Gips, Anhydrit - Steiermark 3 Ordner Gips, Anhydrit - Steiermark 4

## **Graphit**

Ordner Graphit NÖ A-B - Artstetten Ordner Graphit NÖ A-B - Bannholzmühle – Richterhof Ordner Graphit NÖ A-B - Eichenwald Ordner Graphit NÖ C-G Ordner Graphit NÖ C-G - Doppl Ordner Graphit NÖ C-G - Elsenreith Ordner Graphit NÖ C-G - Gsoll an der Rax

Ordner Graphit NÖ C-G - Lindberg Ordner Graphit NÖ H-L - Hengstberg Ordner Graphit NÖ H-L - Kirchschlag Ordner Graphit NÖ H-L - Loja Ordner Graphit NÖ M-P - Oberedlitz Ordner Graphit NÖ M-P - Persenbeug Ordner Graphit NÖ M-P - Persenbeug - Fürholz Ordner Graphit NÖ M-P - Persenbeug - Loja Ordner Graphit NÖ M-P - Persenbeug - Rottenhof Ordner Graphit NÖ M-P - Trenning Ordner Graphit NÖ R-T - Röhrenbach Ordner Graphit NÖ R-T - Rottenhof Ordner Graphit NÖ R-T - St. Marein - Dappach Ordner Graphit NÖ U-Z - Wegscheid Ordner Graphit NÖ U-Z - Weinberg - Trandorf Ordner Graphit Steiermark A-K Ordner Graphit Steiermark A-K - Emberg Ordner Graphit Steiermark L-St, T-Z Ordner Graphit und Anthrazit Steiermark Kärnten - Emberg Ordner Graphit und Anthrazit Steiermark Kärnten - Turrach

#### **Magnesit**

Ordner Magnesit - Stmk Ordner Magnesit Allgemein - Kärnten, NÖ - Eichberg Ordner Magnesit Allgemein - Kärnten, NÖ - Millstätter Alpe Ordner Magnesit Allgemein - Kärnten, NÖ - St. Leohard am Horner Wald Ordner Magnesit Allgemein - Kärnten, NÖ - St. Oswald Ordner Magnesit Allgemein - Kärnten, NÖ - Stangalpe Ordner Magnesit Salzburg A-J Ordner Magnesit Salzburg K-Z Ordner Magnesit Steiermark A-G Ordner Magnesit Steiermark Kr-L Ordner Magnesit Steiermark M-R Ordner Magnesit Steiermark S-V - Veitsch Ordner Magnesit Steiermark S-V, NÖ - Eichberg Ordner Magnesit Steiermark W-Z Ordner Magnesit Tirol, Vorarlberg

#### **Salz**

Ordner Salz Allgemeines, Niederösterreich, Kärnten, Salzburg - Hallein Ordner Salz Oberösterreich - Bad Ischl Ordner Salz Oberösterreich - Hallstatt Ordner Salz Steiermark, Tirol Ordner Salz Steiermark, Tirol - Hall

#### **Karten aus Ordnern des Friedrich Archivs** 94 Karten

#### **Erze**

FRA-Ordner Fe Kärnten Osttirol (44) FRA-Ordner Fe Plankogel (40) FRA-Ordner Fe Salzburg, Tirol, Vorarlberg (43) FRA-Ordner Fe Steiermark (39) FRA-Ordner Fe, Fe-Spat Steiermark 1 (37) FRA-Ordner Fe, Fe-Spat Steiermark 2 (38) FRA-Ordner Ni, Co Zinkwand (11) **Kohle** FRA-Ordner Kohle – Stmk FRA-Ordner Kohle, Phosp. (83) **Industrieminerale** FRA-Ordner Asbest (84) FRA-Ordner Gips, Anhydrit Steiermark 3 (77) FRA-Ordner Graphit (81) FRA-Ordner Magnesit Steiermark Kärnten Salzburg Tirol (70) FRA-Ordner Ocker Bauxit (48) FRA-Ordner Talk Ortbauer-Lamberg, Reithof, Rabenwald (72) FRA-Ordner Talk TWN, DTI, Rabenwald (76)

#### **Karten aus Ordnern des Voest Alpine Archivs** 329 Karten **Erze**

VA-Ordner Eisen Hüttenberg 1 VA-Ordner Eisen Kärnten VA-Ordner Eisen Salzburg Steiermark VA-Ordner Eisen Steiermark VA-Ordner Eisen Steiermark 2 VA-Ordner Eisen Steiermark Erzberg 1 VA-Ordner Eisen Steiermark Gollrad VA-Ordner Eisen Steiermark Johnsbach Radmer VA-Ordner Eisen Steiermark Radmer VA-Ordner Eisen Steiermark Radmer 2 VA-Ordner Eisen Tirol VA-Ordner Eisen Waitschach 1 VA-Ordner Eisen Waitschach 2 VA-Ordner Kupfer Mitterberg VA-Ordner Molybdän Alpeiner VA-Ordner Lagerstätten Hollersbach VA-Ordner Lagerstätten Kärnten VA-Ordner Lagerstätten Salzburg VA-Ordner Lagerstätten Steiermark 1 VA-Ordner Lagerstätten Steiermark 2 VA-Ordner Lagerstätten Tirol

VA-Ordner Lagerstätten Vorarlberg VA-Ordner Osttirol

#### **Kohle**

VA Ordner Kohle Lavanttal Berichte GKB 1980 VA Ordner Kohle Geologie Fohnsdorf VA Ordner Kohle Geologie Ost-Stmk VA Ordner Kohle Geologie Seegr. - Trof. VA Ordner Kohle Geologie Süd-Stmk VA Ordner Kohle Geologie West-Stmk VA Ordner Kohle Köflach Rutschungen VA Ordner Kohle Lavanttal Bericht PCB VA Ordner Kohle Lavanttal Geologie, Vorräte VA Ordner Kohle Lavanttal Wiesenau VA Ordner Kohle Lavanttal VA Ordner Kohle Lavanttal Archiv VA Ordner Kohle Lavanttal Schilting , Eitweg

#### **Karten aus Berichten**

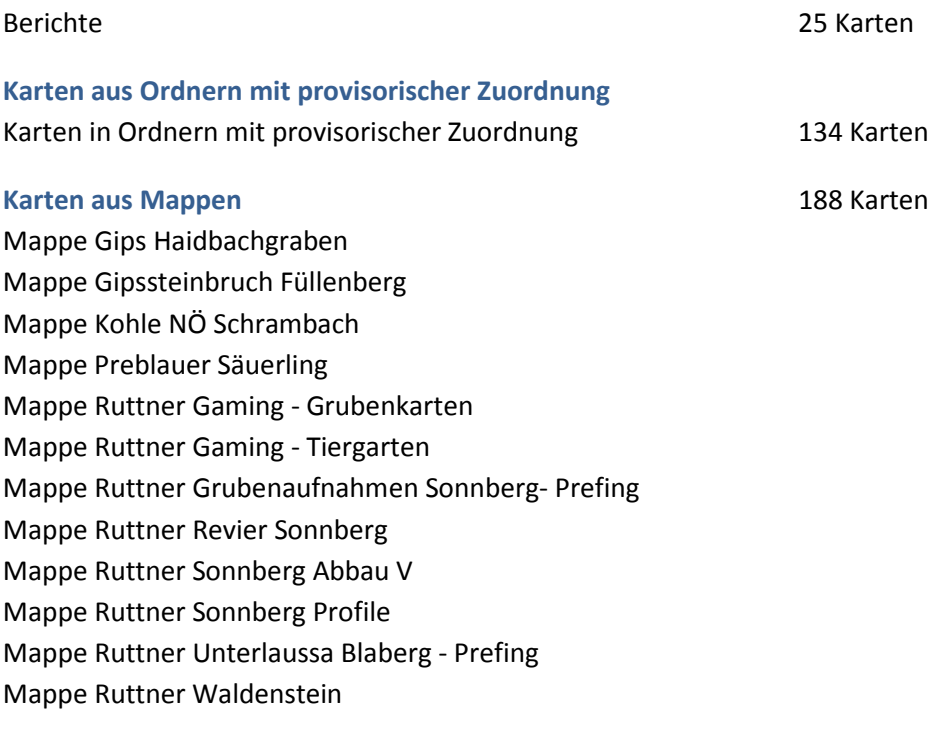

Niederösterreichisches Landesmuseum (Leihgabe der GBA) 1 Karte

## Tab. 4.-2: Übersicht zum Kartenbestand im Archiv der Rohstoffabteilung.

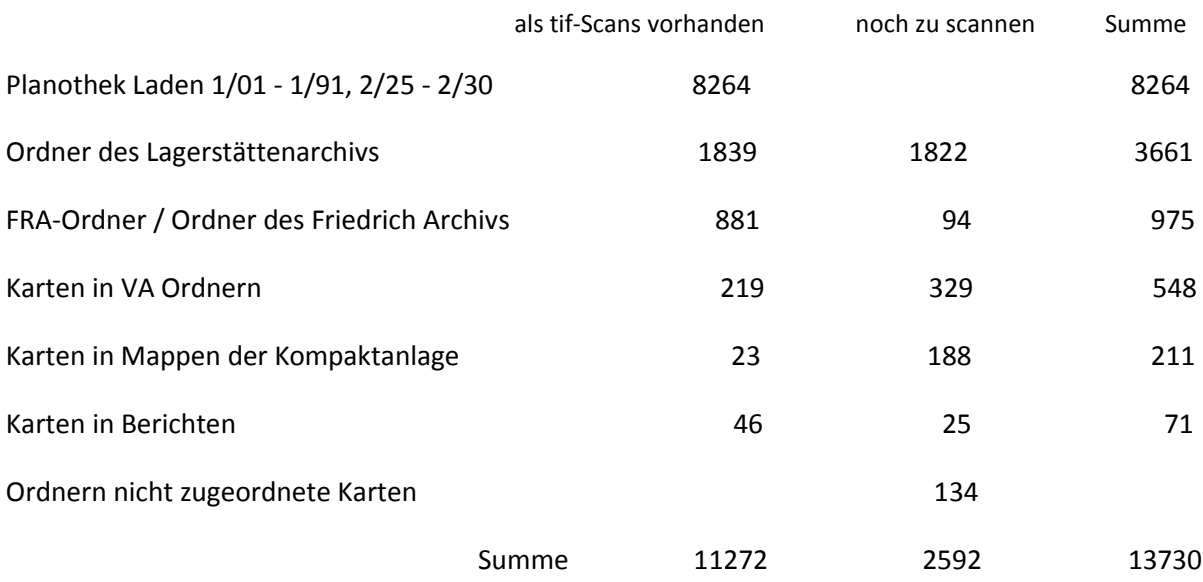

Die Tabelle 4.-2 gibt einen Überblick über den Kartenbestand im Archiv der FA Rohstoffgeologie, wobei auch Erläuterungen, Rückseiten, Legenden, topographische Karten und technische Zeichnungen berücksichtigt und in der Summe mitgezählt sind. Sie sind Großteils mit Signaturen im zentralen Bergbaukartenverzeichnis ZBKV erfasst. Die Summe der Scans wurde anhand der Scans am Server srv-fs3a/maujos/ZBKV ermittelt.

Bei den bisher gescannten Karten wurde versucht den gesamten Kartenbestand zu erfassen und die noch nicht erfassten Karten soweit wie möglich in das Datenbanksystem ZBKV aufzunehmen.

Bei den noch zu scannenden Karten wurde die Anzahl der Karten aus der Access Datenbank ZBKV ermittelt

Es gibt darüber hinaus eine Reihe von Karten in Ordnern, Mappen und Berichten die in der Datenbank ZBKV noch nicht erfasst sind.

Noch nicht im System ZBKV erfasst sind etwa die Karten aus den Ordnern Lithium, die Karten aus den FREN- Ordnern, und weitere Karten in Mappen und Berichten.

# **5. Literatur**

- HAYDARI, F., LIPIARSKI, P., LIPIARSKI, PH., MASSIMO, D. , MAURACHER, J., RABEDER, J., SCHEDL, A. (PROJEKTL.), CERNAJSEK, T. (PROJEKTL.): Systematische EDV-gestützte Dokumentation von Bergbaukartenwerken in den Sammlungsbeständen der Geologischen Bundesanstalt (Lagerstättenarchiv, Friedrich-Archiv, Bibliothek, Pirkl-/Thalmann-Archiv) (Zentrales BergbauKarten-Verzeichnis Österreichs). – Unveröff. Endbericht Projekt Ü-LG-053, 30 Bl., 9 Abb., Anhang, Geologische Bundesanstalt, Wien, 2007.
- LASSNIG, K., LIPIARSKI, P., LIPIARSKI, PH., MASSIMO, D., RABEDER, J., TIEFLING, R., ÜBELEIS, M., SCHEDL, A. (PROJEKTL.), FRITZ, I. (PROJEKTL.): Schaffung von Grundlagen für einen digitalen Datenverbund Landesmuseum Joanneum GmbH (LMJ) - Geologische Bundesanstalt (GBA) Umsetzungsbeispiel FRIEDRICH-Archiv. – Unveröff. Endbericht Proj. St-C-075, Landesmuseum Joanneum, Geologische Bundesanstalt, 19 Bl., 7 Abb., 1 Tab., 1 Anh., Wien, 2006.
- MAURACHER, J.: Ergänzung zur systematischen EDV-gestützten Dokumentation von Bergbaukartenwerken der Sammlungsbestände der Geologischen Bundesanstalt durch Scannen der Karten des Lagerstättenarchivs (klassische Rohstoffe) der GBA (Bergbaukartendokumentation - Ergänzung Scancarchiv GBA). – Unveröff. Endbericht Projekt Ü-LG-062/2011, iii + 20 S., 15 Abb., 1 Tab., Geologische Bundesanstalt, Wien, 2012.
- MAURACHER, J.: Ergänzung zur systematischen EDV-gestützten Dokumentation von Bergbaukartenwerken der Sammlungsbestände der Geologischen Bundesanstalt durch Scannen der Karten des Lagerstättenarchivs (klassische Rohstoffe) der GBA (Bergbaukartendokumentation - Ergänzung Scancarchiv GBA). – Unveröff. Endbericht Projekt Ü-LG-062/2012, iii + 29 S., 15 Abb., 1 Tab., Geologische Bundesanstalt, Wien, 2013.
- MAURACHER, J. : Ergänzung zur systematischen EDV-gestützten Dokumentation von Bergbaukartenwerken der Sammlungsbestände der Geologischen Bundesanstalt durch Scannen der Karten des Lagerstättenarchivs (klassische Rohstoffe) der GBA. - Unveröff. Bericht VLG-Projekt Ü-LG-066/2013, Bibl. Geol. B.-A.iv + 36 Blatt, 1 Abb., 4 Tab., Wien, 2014.
- SCHEDL, A., FRITZ, I., LIPIARSKI, P.: "Digitales FRIEDRICH-Archiv Steiermark" Ein Datenverbundprojekt des Landesmuseums Joanneum und der Geologischen Bundesanstalt. - Joannea Geol. Paläont. 10, S. 63-66, Graz, 2008.
- SCHEDL, A. (PROJEKTL.), MAURACHER, J., LIPIARSKI, P., CERNAJSEK, T.: Systematische EDV-gestützte Dokumentation von Bergbaukartenwerken in den Sammlungsbeständen der Geologischen Bundesanstalt (Lagerstättenarchiv, Friedrich-Archiv, Bibliothek, Pirkl-/Thalmann-Archiv) (Zentrales BergbauKarten-Verzeichnis Österreichs). – Unveröff. Endbericht 2007-2008 Projekt Ü-LG-052 und Ü-LG-052/F, iii + 41 S., 14 Abb., 1 Tab., Geologische Bundesanstalt, Wien, 2009.

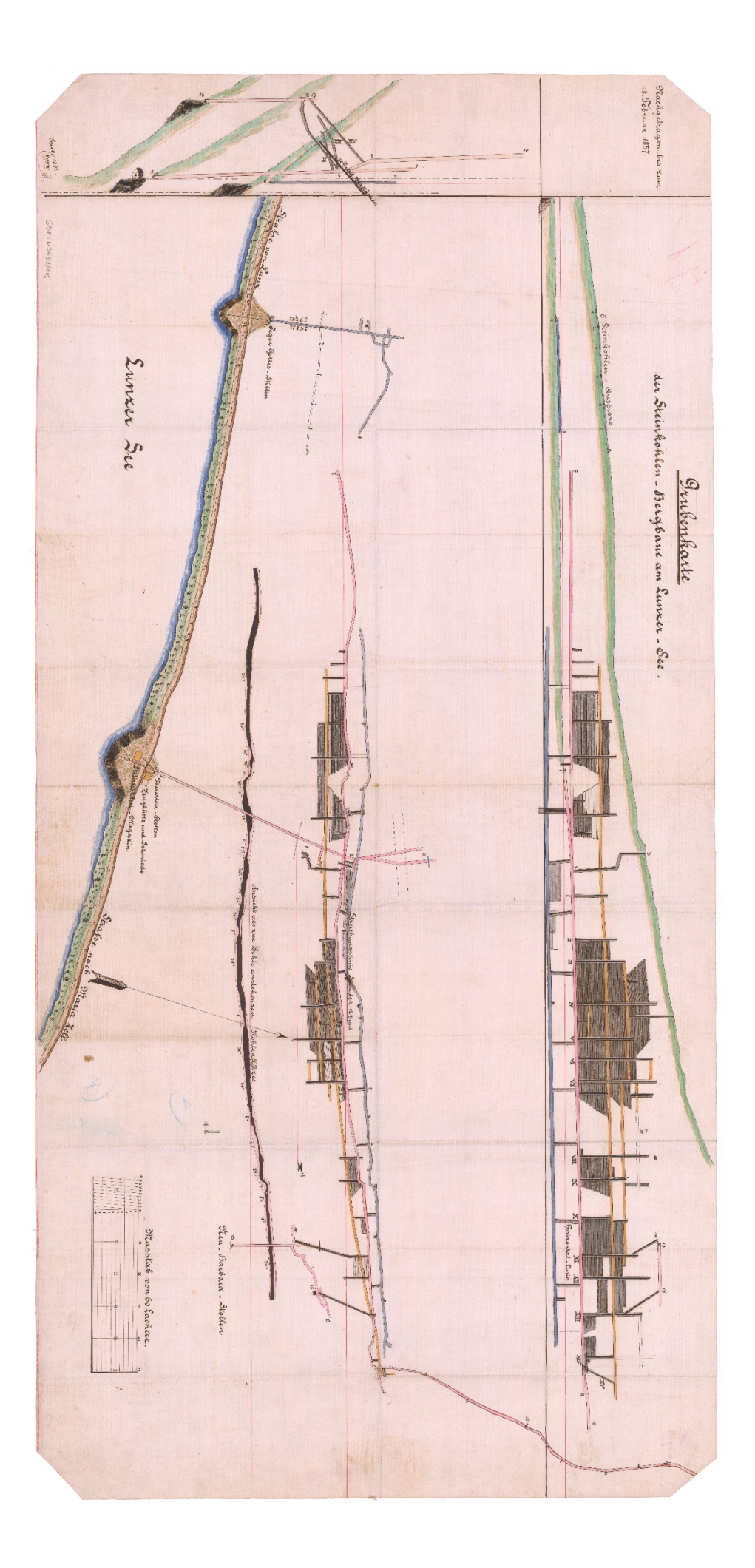